# Enumeration and Information Leakage

JOÃO PAULO BARRACA

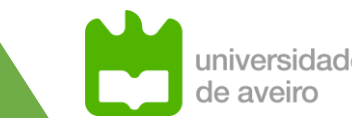

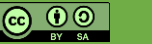

## Network access

#### **Accessing the network bypasses several security layers**

◦ Laws, Buildings, Physical Access Control

### **Attackers with access to a network can use it:**

- To obtain information leaked
- To obtain information not protected
- To enumerate systems and hardware
- To discover and exploit vulnerabilities

### **Attackers can do it without notice**

- If controls are not deployed
- If controls do not cover the attack path

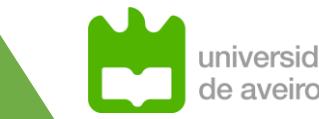

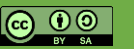

### Network access

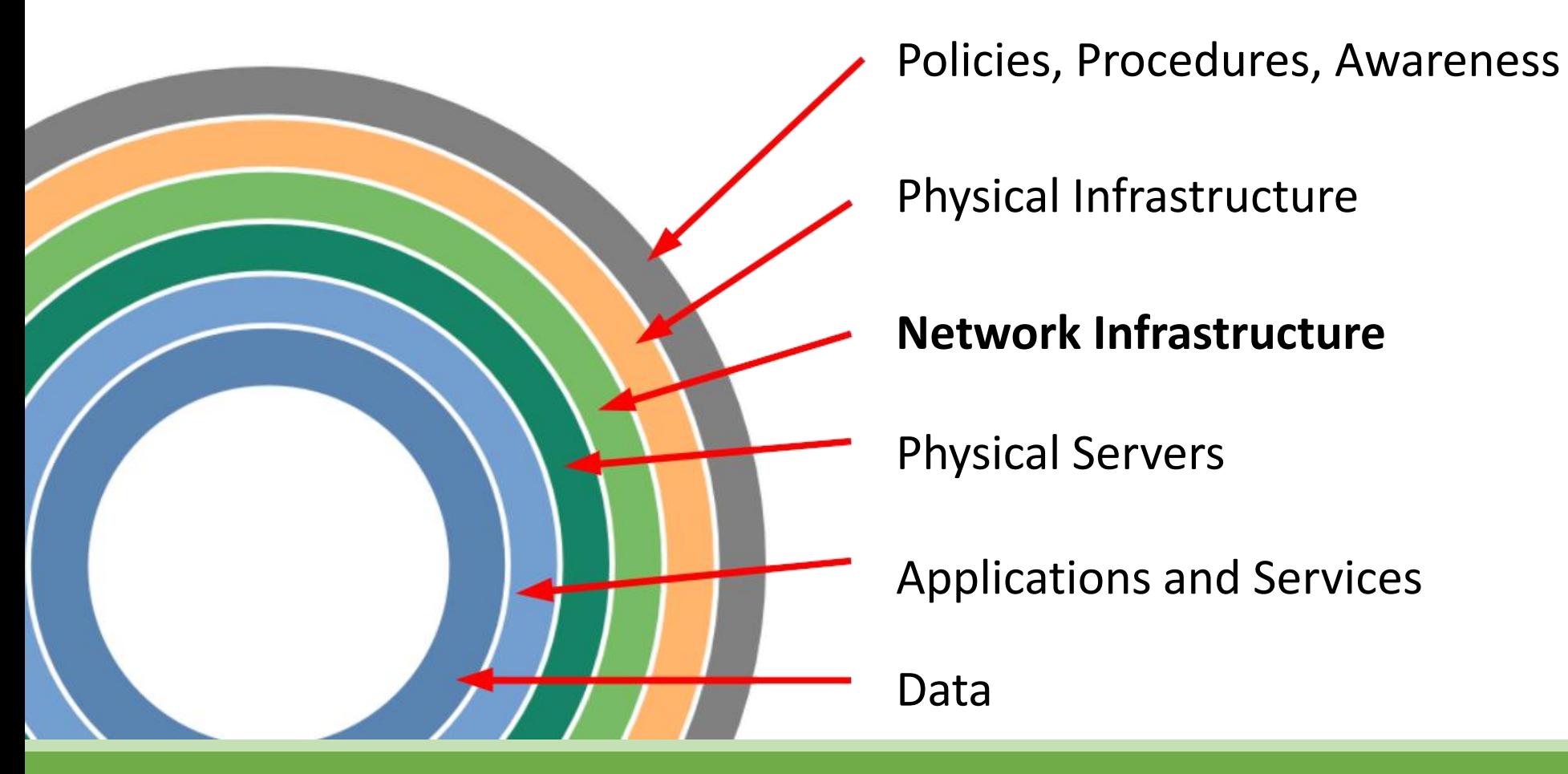

**João Paulo Barraca Assessment and Exploration of Vulnerabilities Assessment and Exploration of Vulnerabilities** 

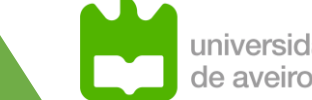

## The network

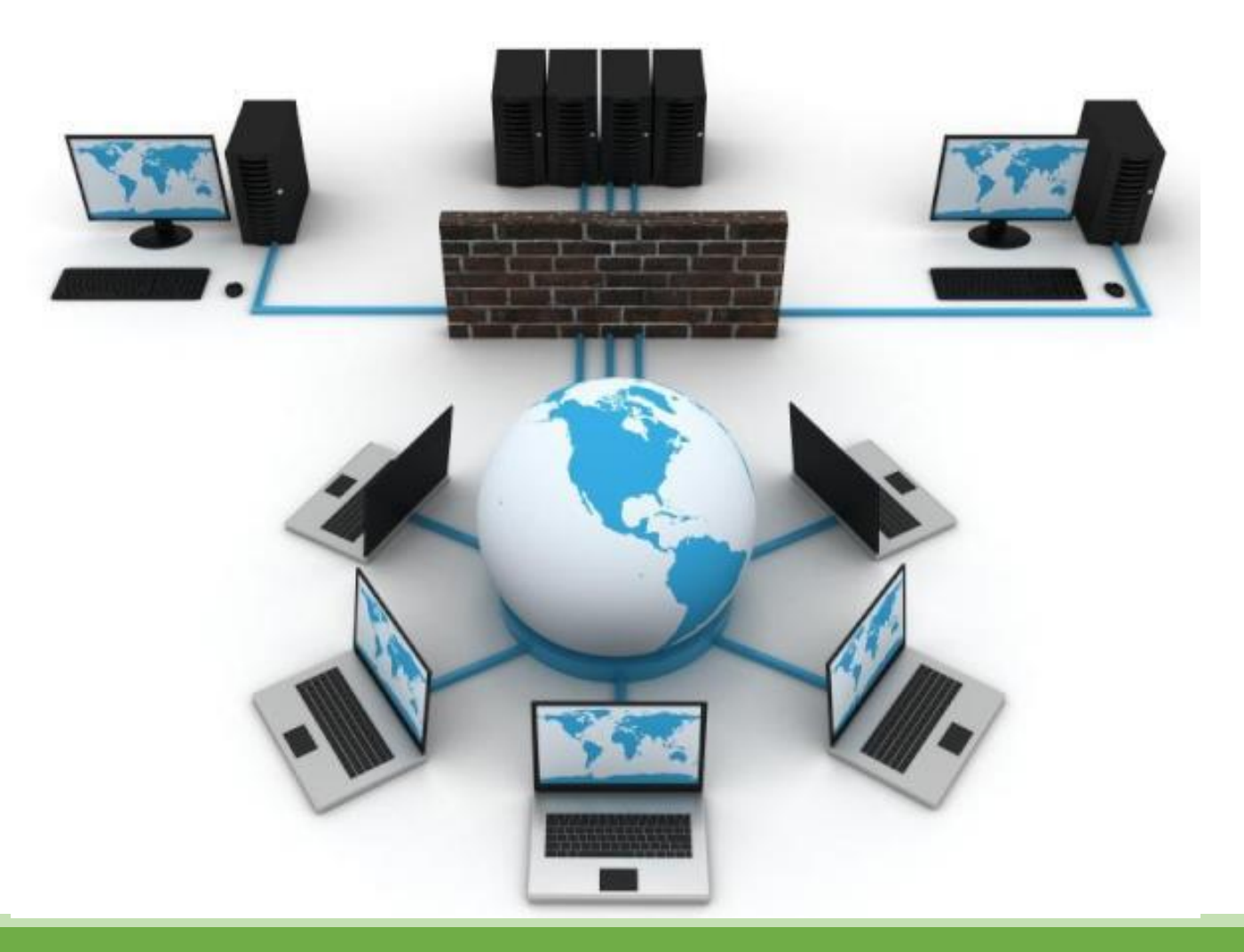

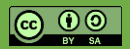

**João Paulo Barraca Assessment and Exploration of Vulnerabilities Assessment and Exploration of Vulnerabilities** 

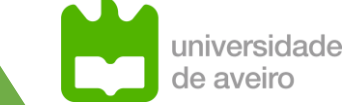

# Information leakage

### **Entities provide information enabling the discovery of known vulnerabilities**

◦ Greatly reduce the cost of an assessment by allowing a researcher/attacker to focus on a specific context

#### **Most relevant:**

- Broadcast Protocols: status information
- Banners: messages on connect
- Errors: errors provided on an illegal access
- Accounts: information about the existence of a user account
- Web page sources: information in web pages
- Supporting Files: information in other files available
- Event Timing: the time an event takes
- Cookies: cookies provided to clients

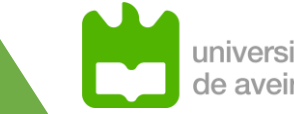

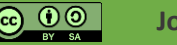

### Errors

### **Messages provided to clients can disclose unnecessary information**

- Errors from the infrastructure and support services
	- Attacker may force the system into an error condition by providing invalid input
- Response discrepancy during the interaction (CWE-204)

### **Provides information about internal processes, existing data, software versions.**

◦ Stack traces, error messages

### **May allow to enumerate data (e.g, usernames)**

◦ If there is a response discrepancy between existing/non-existing users

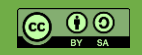

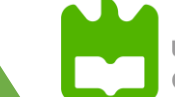

### Errors – CWE-204 – Leaking Accounts

wso2-is.ua.

**Utilizador** sdfdsf

Esqueceu-se

Chave I

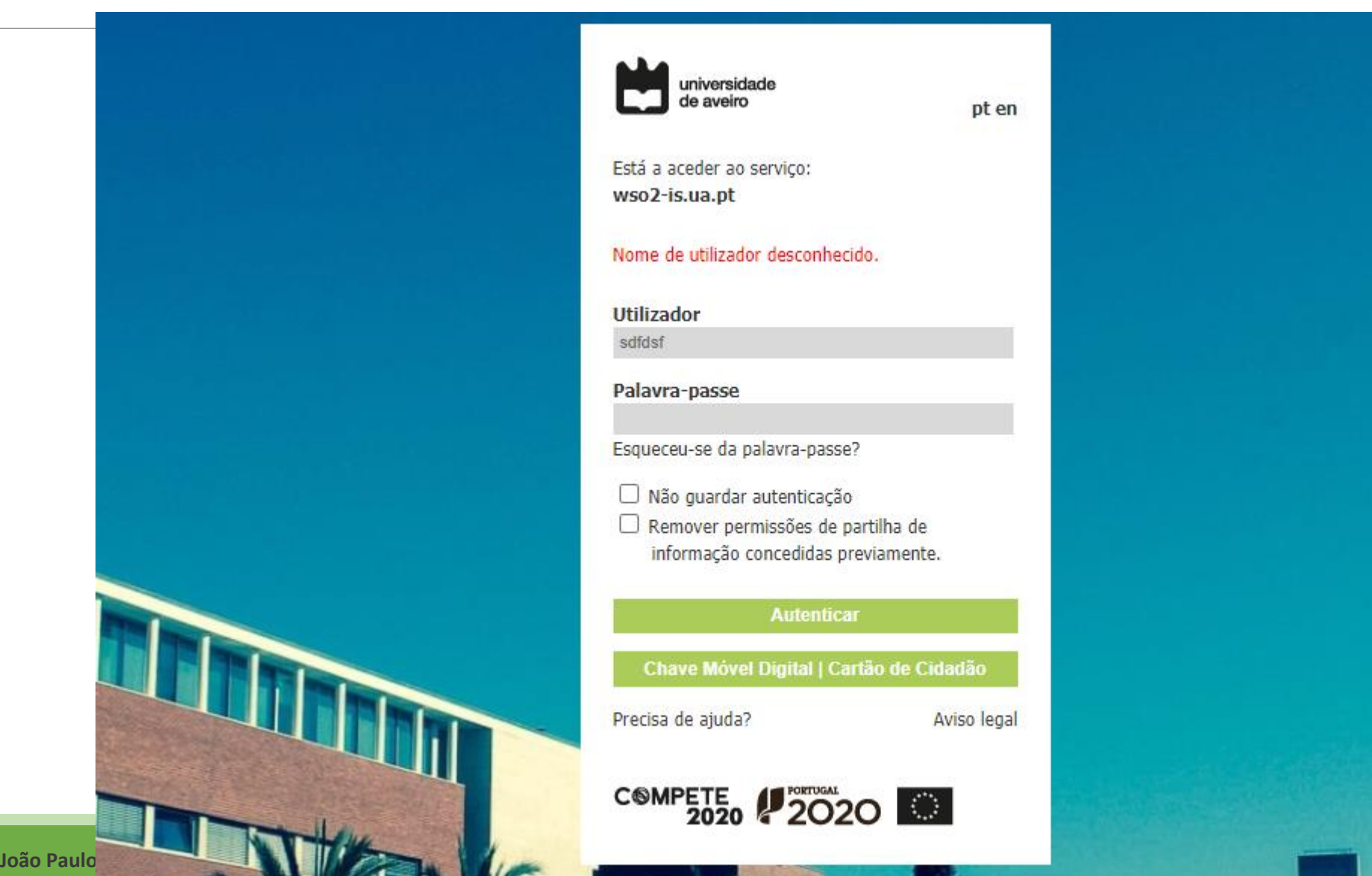

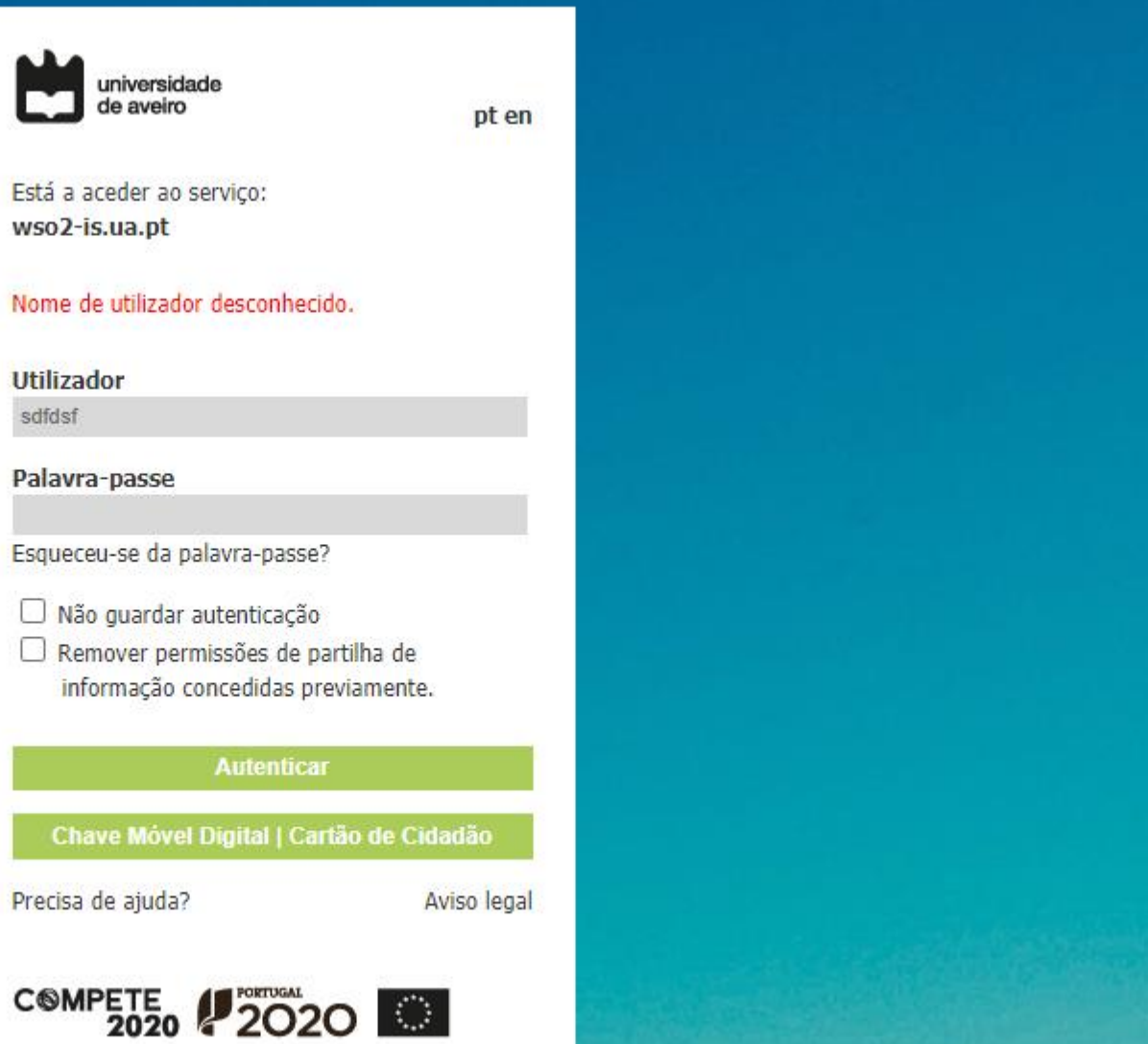

### Errors – CWE-204 – Leaking Accounts

**Ct** 

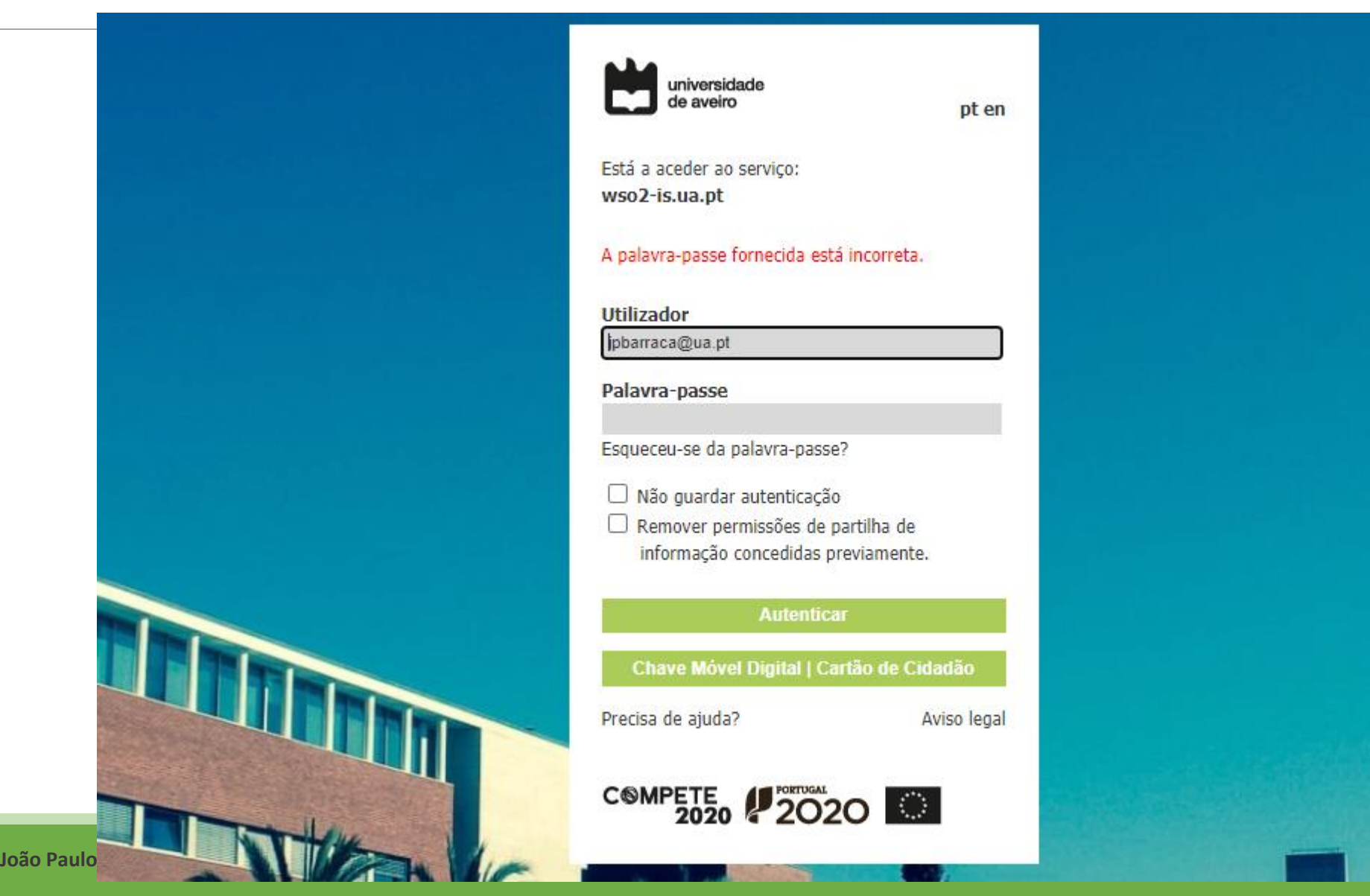

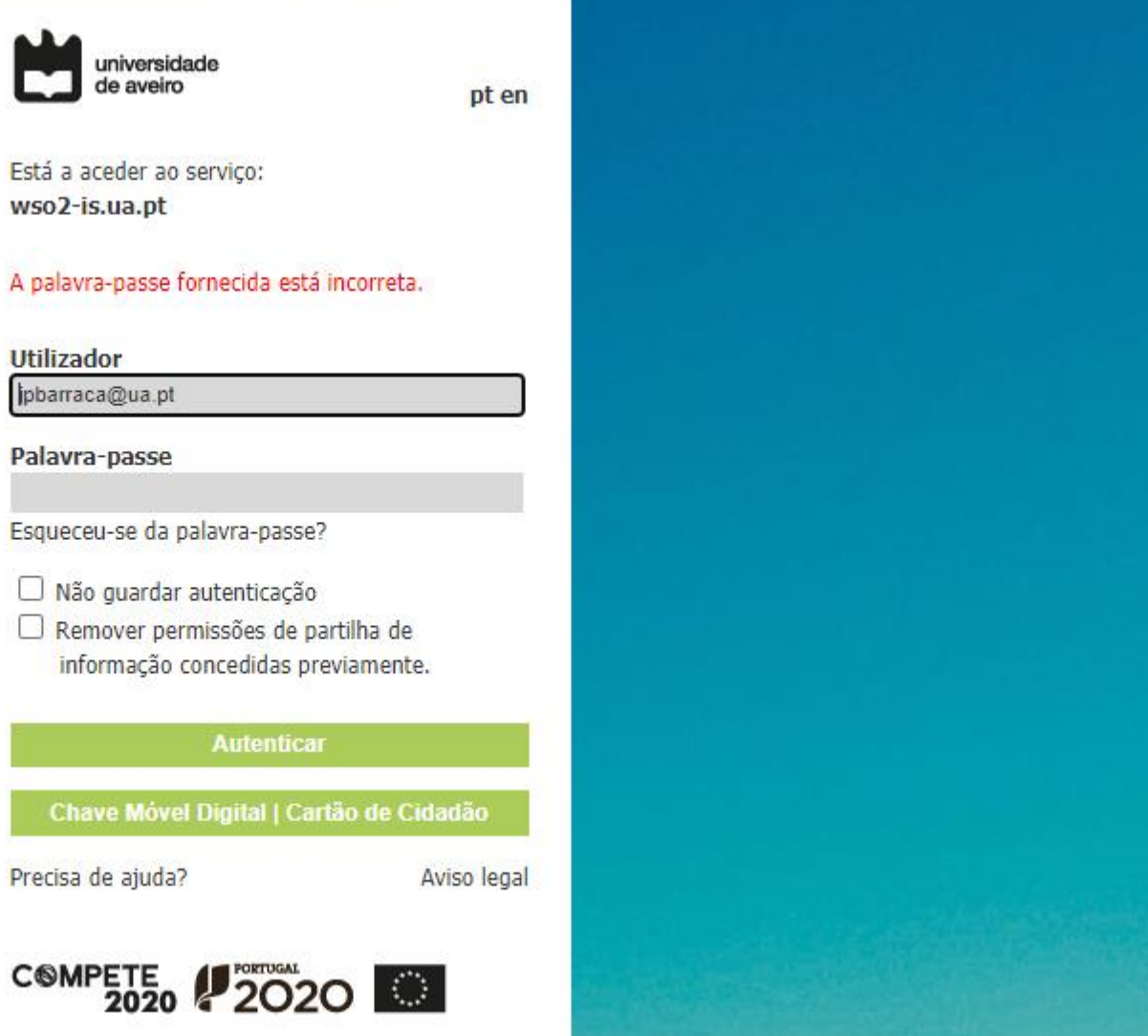

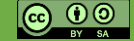

### Errors – CWE-204 – Leaking Accounts

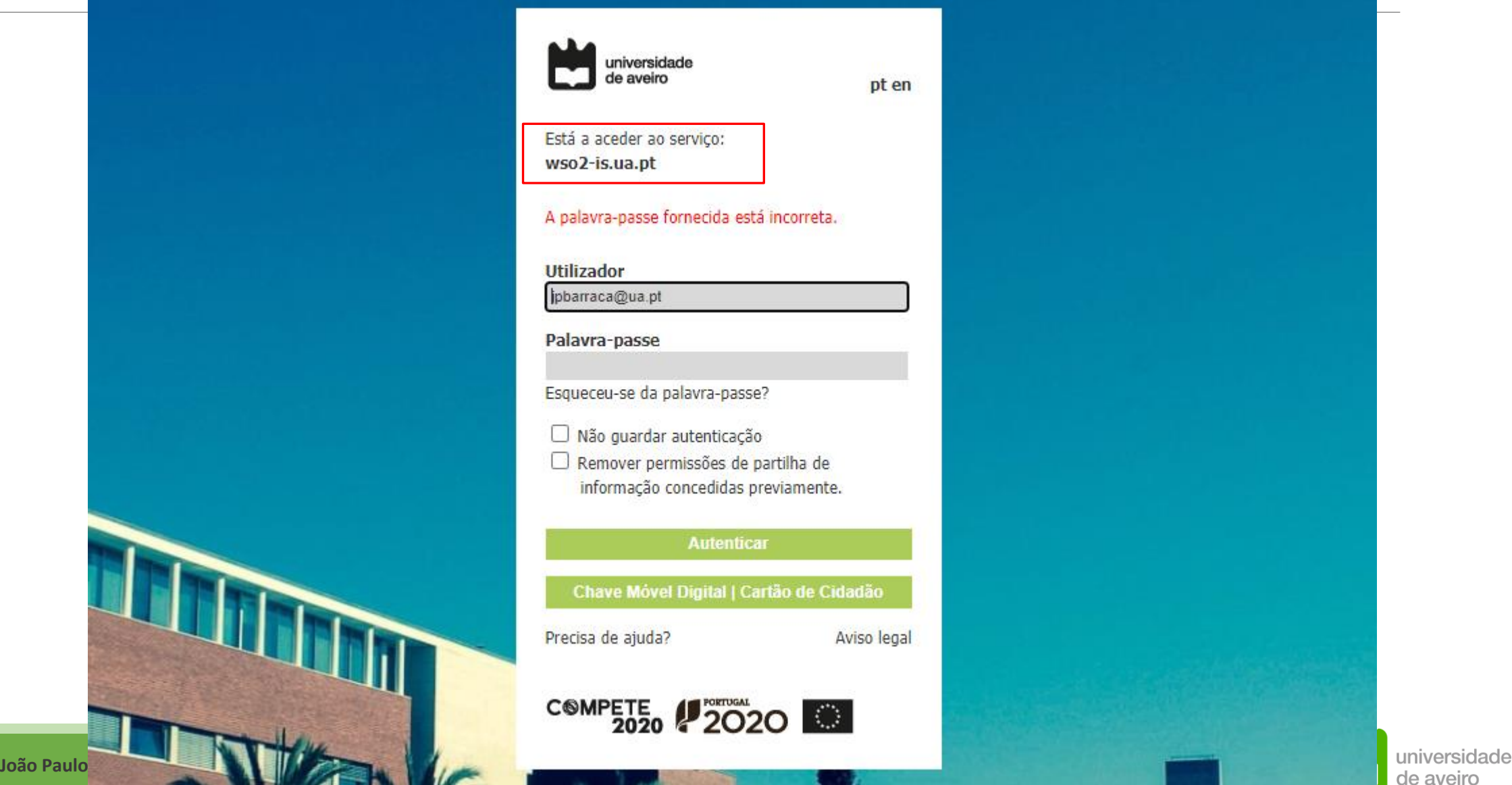

### Errors – CWE-209

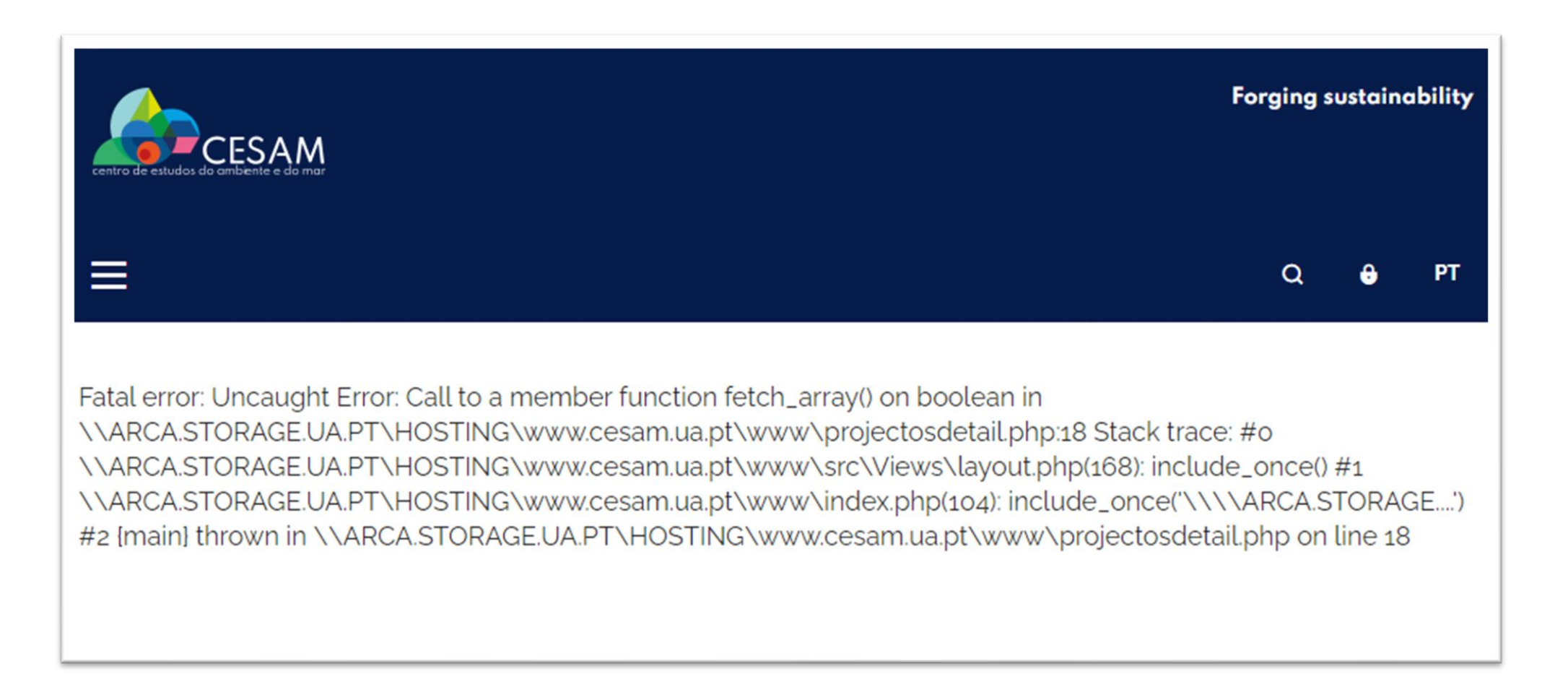

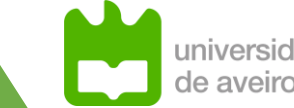

# Errors - Mitigations

### **Do not provide verbose output to users, log it**

- If you must, create the errors, identify sensitive data and filter it out
- In alternative, present a unique error code which can be used to track the issue by the support teams

#### **Focus on the process as a whole**

- authentication is either successful or unsuccessful
- a file can either be accessed or not

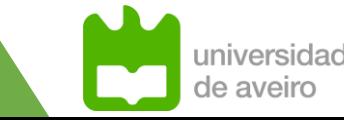

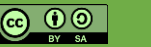

# Web Sources and Support Files

#### **Additional data may be present in web documents (JS, CSS, HTML)**

- Left by developers to help testing, debugging and development
- This information may provide too much information about system internals
- Sometimes developers "hide it" by including this information in /robots.txt
	- Robots.txt works for search engine crawlers, but attracts attackers to sensitive areas

#### **Impact:**

- Allow fingerprinting remote stack
- Disclose sensitive information

### **Typical example:**

- Backup files (.bck, .tar.gz, .zip)
- Robots.txt
- README and License files
- Log files left available
- Additional folders

### Web Sources and Support Files

 $\leftarrow$   $\rightarrow$  C  $\Omega$ 

/wp-includes/

#### **Index of /wp-includes**

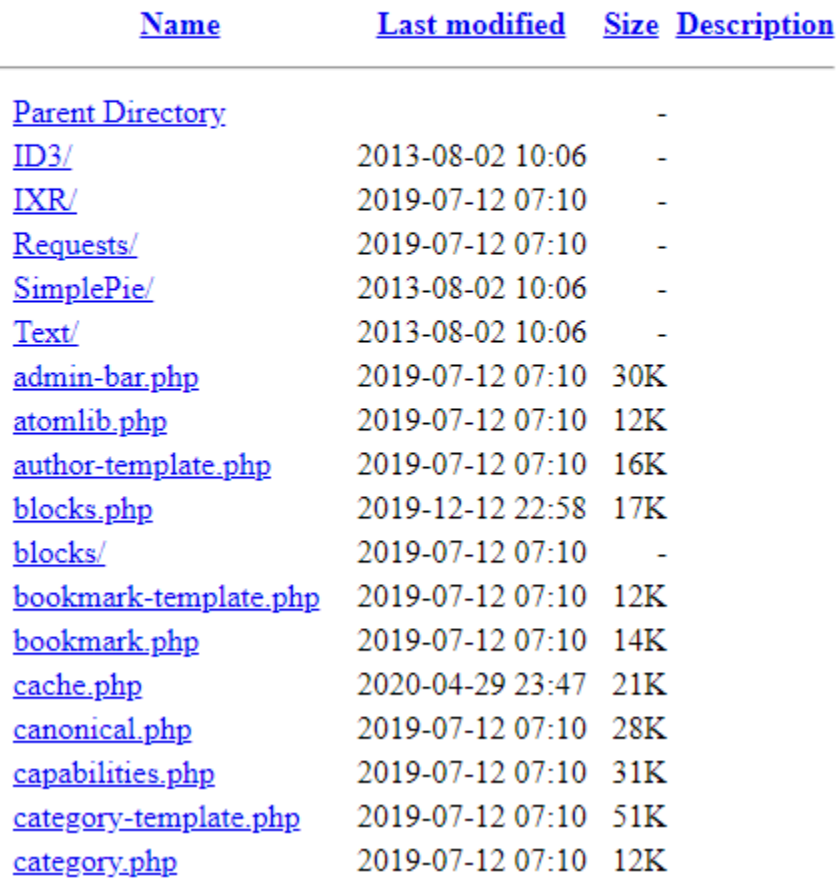

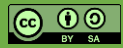

**João Paulo Barraca Assessment and Exploration of Vulnerabilities Assessment and Exploration of Vulnerabilities** 

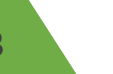

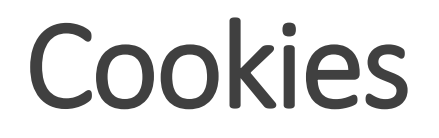

### **Cookies sent in HTTP responses provide information about server stack**

◦ Each framework make use of specific cookie formats

### **Impact: Platform stack disclosure**

### **ASP.NET:**

.AspNetCore.Session=CfDJ8KWPKY6%2BcwXLPdJQ90RvJmOMD2tC6sNMwD3RJ%2F0NT%2FAphxJ%2FuufL5UxKoNz TRTR8%2Sx2nHrbR0lKRUyXUuKOUQ7avRwjwiND7h33wO9v2%2BLwbtYf%2rDUEKKpouty48CJEL9

#### **PHP:**

PHPSESSID=2ljc71pfksf3egdhharc5g0hr4; path=/

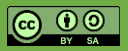

### Ports

#### **Network stack behaves differently whether the ports are open or closed**

- TCP: replies with a TCP SYN,ACK (if open), or TCP RST (if closed)
- UDP: replies with a Higher Layer packet (if open), or an ICMP Port unreachable (if closed)
- ICMP: replies with ICMP Reply (or other)
- Firewalls also affect replies by altering or filtering packets

### **Services typically operate on well known ports**

- All ports below 1024 are reserved for popular services
- Many ports above 1024 are also reserved

### **Impact: Allows knowing which services/hosts are available**

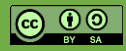

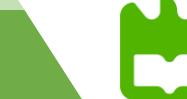

# Information leakage: Ports

### **Port scan: try to initiate a connection to a specific port**

- May effectively initiate the connection or may simply start initiating it
	- Full Connection: Doing the TCP Three Way Handshake
	- Half Connection: Only sending the first TCP SYN
- A reply may indicate the existence / absence of a service
	- Existence if the connection is successful
	- Absence if an error is received
- A non reply may indicate the existence of a firewall

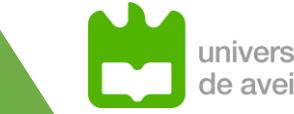

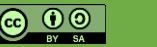

### Ports

**\$ nmap gw**

**Nmap scan report for gw Host is up (0.0016s latency). Not shown: 997 closed ports**

**PORT STATE SERVICE 23/tcp filtered telnet 53/tcp open domain 80/tcp open http**

**MAC Address: 2C:97:B1:XX:XX:XX (Huawei Technologies) Nmap done: 1 IP address (1 host up) scanned in 14.69 seconds**

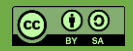

*<u>Iniversidad</u>* 

de aveiro

# Ports - Mitigation

### **Mitigation is limited as it exploits an inherent behavior**

◦ Network port state will affect the replies

### **Firewalls should observe connect attempts and limit them on detection of enumeration**

- Number of connections from a given host
- Different ports being accesses
- Session duration
- Rate of packets
- Specific fingerprints

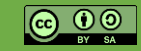

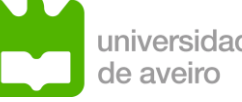

#### **Banners are textual or binary snippets provided to clients**

- Immediately on connection, or after some request
- Most protocols are too chatty and will send some banner to help clients

#### **Impact: attacker may gain knowledge about the software running**

- Attacker can search for valid vulnerabilities
- Greatly narrows down the work to an attacker

#### **Exploitation: connect to server and/send a probe**

- Multiple probes can be sent to test the system
- Banner grabbing technique of systematically probe entities for their banners

### **Vulnerable protocols: FTP, IMAP, HTTP, SSH, TELNET, LDAP, RTMP, MySQL…**

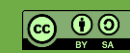

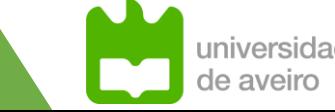

### Banners - SMTP

**\$ nc server 25**

#### **220 EXCHANGE-2-A3.server Microsoft ESMTP MAIL Service ready at Thu, 22 Oct 2020 17:38:45 +0100**

#### **\$ nc server1 25**

**220 mx.server1.com ESMTP 4si1750999wmg.70 – esmtp**

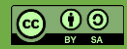

**João Paulo Barraca Assessment and Exploration of Vulnerabilities Assessment and Exploration of Vulnerabilities** 

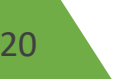

### Banners - HTTP

**\$ wget http://server --spider -S –q HTTP/1.1 200 OK Date: Thu, 22 Oct 2020 16:58:07 GMT Server: Apache/2.4.25 (Debian) OpenSSL/1.0.2u Last-Modified: Sun, 27 Dec 2015 10:32:42 GMT ETag: "13c-527deb55ae63a" Accept-Ranges: bytes Content-Length: 316 Vary: Accept-Encoding X-Clacks-Overhead: GNU Terry Pratchett Keep-Alive: timeout=15, max=100 Link: <https://server/wp-json/>; rel="https://api.w.org/" Set-Cookie: nm\_transient\_id=nmtr\_954dce208296695d77d9141faeabe2e85c843546; path=/ Set-Cookie: PHPSESSID=2ljc79pfksj3e1dlhfr13h0ir5; path=/ Connection: Keep-Alive Content-Type: text/htm** Server Linux Distribution OpenSSL Version **Wordpress** Wordpress G: Send the message onto the next Clacks Tower N: Do not log the message U: At the end of the line, return the message Terry Prachet Probably the sysadmin is around a specific subreddit

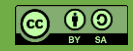

universidade de aveiro

### Banners - HTTP

Cache-Control: private Content-Encoding: gzip Content-Length: 8222 Content-Type: text/html; charset=utf-8 Date: Thu, 22 Oct 2020 19:22:51 GMT Server: Microsoft-IIS/8.5 Vary: Accept-Encoding X-AspNet-Version: 4.0.30319 X-AspNetMvc-Version: 5.2 X-Powered-By: ASP.NET

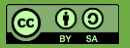

### Banners - SSH

**\$ ssh –v user@host**

```
...
debug1: Remote protocol version 2.0, remote software version OpenSSH_7.2
...
debug1: kex: host key algorithm: ecdsa-sha2-nistp256
debug1: kex: server->client cipher: aes128-ctr MAC: umac-64@openssh.com 
compression: none
```
**...**

**debug1: kex\_input\_ext\_info: server-sig-algs=<rsa-sha2-256,rsa-sha2-512>**

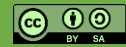

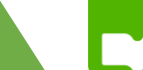

**\$ nmap –sV host … PORT STATE SERVICE VERSION 21/tcp open ftp vsftpd 3.0.3 22/tcp open ssh OpenSSH 7.9p1 Debian 10+deb10u2 (protocol 2.0) 80/tcp open http lighttpd 1.4.53 139/tcp open netbios-ssn Samba smbd 3.X - 4.X (workgroup: WORKGROUP) 445/tcp open netbios-ssn Samba smbd 3.X - 4.X (workgroup: WORKGROUP)**

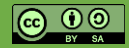

*iniversidad* de aveiro

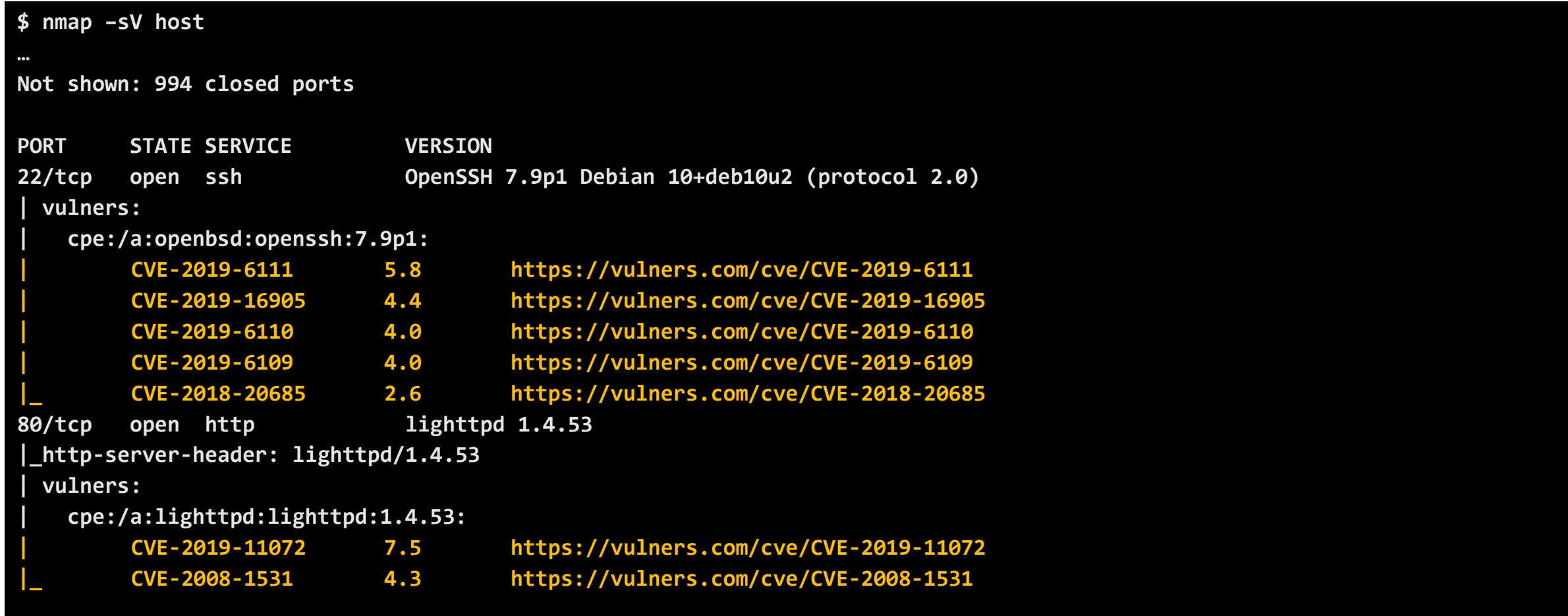

### **Restrict banners (if possible)**

**Fake banners (if possible)**

### **Limit the verbosity in the banners (if possible)**

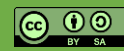

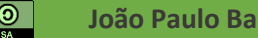

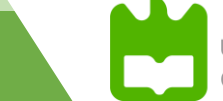

# OS Fingerprinting

### **Network stacks do not behave consistently, and there are specific behaviors**

- Many RFCs contain optional behavior
- Some stacks have bugs
- Some stacks have optional behaviors
- Some stacks are not fully compliant (e.g., constrained devices)

### **Fingerprinting is possible by:**

- Sending a sequence of probes
- Observing response
- Matching behavior against database

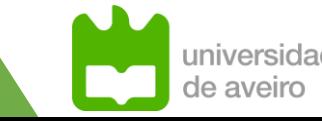

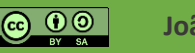

# OS Fingerprinting

#### **Process lacks specificity**

- Fingerprint may not be found for unknown systems
- Fingerprint may match multiple systems
- Combination of open/closed ports may not allow a full fingerprint

#### **Example: Nmap TCP Tests T2-T7**

- TCP null (no flags set) pkt with the IP DF bit set and a window of 128 to an **open port**.
- TCP pkt with SYN, FIN, URG, PSH flags set and a window of 256 to an **open port**. IP DF bit is 0.
- TCP ACK pkt with IP DF and a window of 1024 to an **open port**.
- TCP SYN pkt without IP DF and a window of 31337 to a **closed port**.
- TCP ACK pkt with IP DF and a window of 32768 to **a closed port**.
- TCP pkt with the FIN, PSH, URG flags set and a window of 65535 to a **closed port**. IP DF bit is 0.

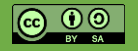

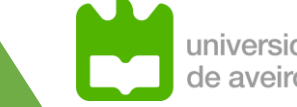

# OS Fingerprinting

#### **\$ uname –a**

**Linux server 4.19.0-11-amd64 #1 SMP Debian 4.19.146-1 (2020-09-17) x86\_64 GNU/Linux**

```
$ nmap –O host
Starting Nmap 7.91 ( https://nmap.org )
Host is up (0.00096s latency).
Not shown: 991 closed ports
…
Device type: general purpose
Running: Linux 4.X|5.X
OS CPE: cpe:/o:linux:linux_kernel:4 cpe:/o:linux:linux_kernel:5
```

```
OS details: Linux 4.15 - 5.6
```
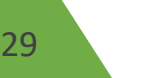

# OS Fingerprinting - Mitigations

### **Restrict the number of ports open**

◦ Accurate fingerprinting relies on responses from open ports

### **Detect scanning and enumeration with a firewall specific rules**

- Simple port maps and fingerprint attempts are easily recognized
- Advanced assessments, taking hours/days are not trivial to detect

### **If supported, enable network obfuscation mechanisms**

◦ OS may emulate the behavior of another system

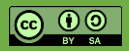

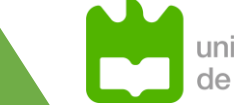